## **What to include when writing up Dependent t-test results**

1. Remind the reader of the type of test you used and the comparison that was made. The IV and DV do not need to be specifically identified as such, but those variables need to be included.

## Example:

"An dependent t-test was used to compare differences in selfreported pain scores before and after medication was administered."

2. Report significance (or non-significance) between the conditions.

Example:

"There was a significant difference in the self reported pain scores before medication was administered  $(M = 52.88, SD = 22.42)$ compared with after the medication was administered  $(M = 41.12)$ , *SD* = 9.99) conditions;  $t(20)$  = 2.68,  $p = .014$ ." The difference was significant at the *p* < .05 level.

## Finding the information on your SPSS printout

"There was a significant difference in the self reported pain scores before medication was administered  $(M=52.88, SD=22.42)$  compared with after the medication was administered  $(M=41.12, SD=9.99)$  conditions;  $t(20)=$ 2.68,  $p = 014$ 

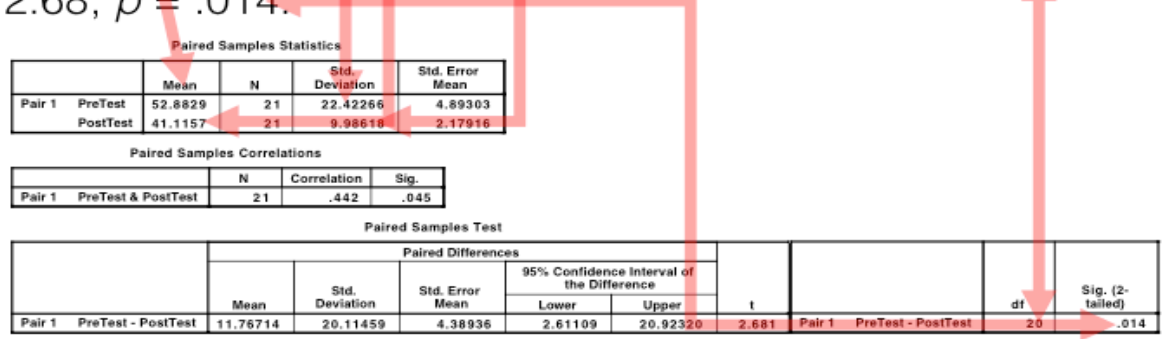

3. Summarize your results by connecting your findings back to the decision to either reject or accept the null hypothesis. If there is a difference, remind the reader of the nature of the difference.

## Example:

"Therefore, the null hypothesis that stated that there was no statistically significant difference in self reported pain scores between pre- and post-medication was rejected. In other words, the alternative hypothesis was supported. Post-test scores were significantly lower compared to pre-test scores. These results were statistically significant at the *p* < .05 level."

all together now…

"An dependent t-test was used to compare differences in self-reported pain scores before and after medication was administered. There was a significant difference in the self reported pain scores before medication was administered ( $M = 52.88$ ,  $SD = 22.42$ ) compared with after the medication was administered ( $M = 41.12$ ,  $SD = 9.99$ ) conditions;  $t(20) =$ 2.68,  $p = 0.014$ . Therefore, the null hypothesis that stated that there was no statistically significant difference in self reported pain scores between pre- and post-medication was rejected. In other words, the alternative hypothesis was supported. Post-test scores were significantly lower compared to pre-test scores. These results were statistically significant at the *p* < .05 level."